## Network Security Encrypting Network Communication

Radboud University, The Netherlands

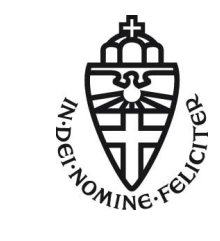

Spring 2018

# Acknowledgement

Slides (in particular pictures) are based on lecture slides by Ruben Niederhagen (<http://polycephaly.org>)

# A short recap

- $\triangleright$  Hostname resolution in the Internet uses DNS
- $\triangleright$  Two kinds of servers: authoritative and caching
- $\triangleright$  Two kinds of requests: iterative and recursive
- $\triangleright$  DNS tunneling:
	- $\triangleright$  Encode (SSH) traffic in DNS requests to authoritative server
	- $\triangleright$  Special authoritative server extracts and handles SSH data
- DNS DDOS amplification:
	- $\triangleright$  Send DNS request with spoofed target IP address
	- $\blacktriangleright$  Much larger reply launched onto target
- ▶ DNS spoofing/cache poisoning: provide wrong DNS data
- Blind spoofing: cannot see (but trigger) request
- $\triangleright$  Countermeasure against blind spoofing: randomization
- $\triangleright$  Most powerful attack: sniffing DNS spoofing
- $\triangleright$  Countermeasures: Use crypto to protect DNS
	- $\triangleright$  DNSSEC (with various problems)
	- **Alternative: DNSCurve**
	- ▶ Some developments: TRR and DoH ([https://hacks.mozilla.](https://hacks.mozilla.org/2018/05/a-cartoon-intro-to-dns-over-https/) [org/2018/05/a-cartoon-intro-to-dns-over-https/](https://hacks.mozilla.org/2018/05/a-cartoon-intro-to-dns-over-https/))

# A longer recap

 $\triangleright$  So far in this lecture: various attacks (often MitM):

- $\triangleright$  ARP spoofing
- $\blacktriangleright$  Routing attacks
- $\triangleright$  DNS Attacks
- $\triangleright$  Conclusion: sniffing (and modifying) network traffic is not dark arts
- $\blacktriangleright$  It's doable for 2nd-year Bachelor students
- $\blacktriangleright$  It's even easier for administrators of routers
- $\triangleright$  So far, relatively little on countermeasures... so, what now?

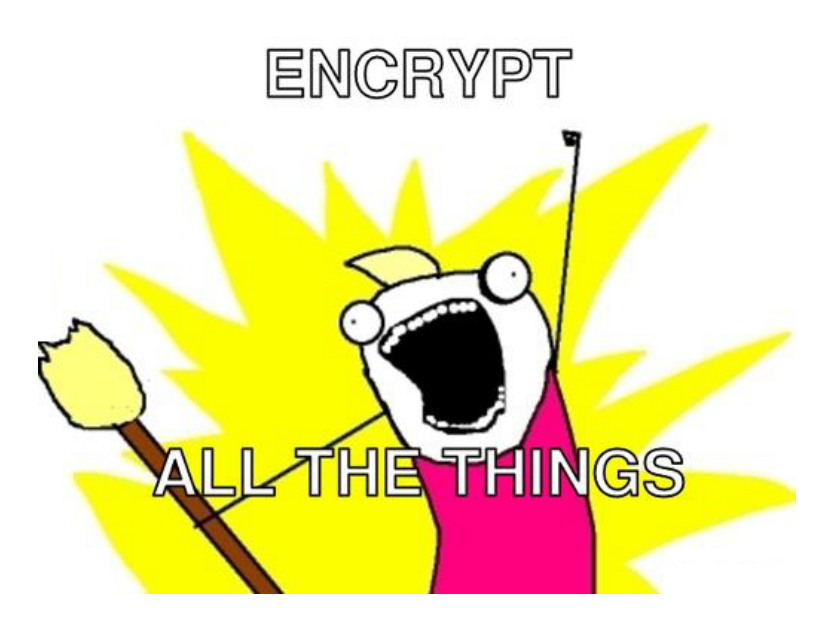

# Cryptography in the TCP/IP stack

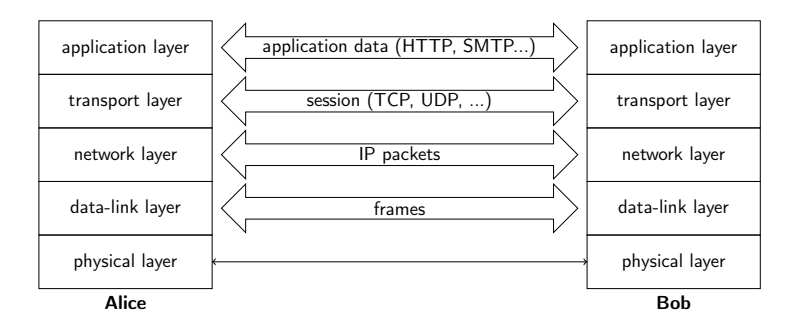

- ▶ Application-layer security (e.g., PGP, S/MIME, OTR)
- $\triangleright$  Transport-layer security (e.g., TLS/SSL)
- $\triangleright$  Network-layer security (e.g., IPsec)
- $\blacktriangleright$  Link-layer security (e.g., WEP, WPA, WPA2)

# Link-layer security

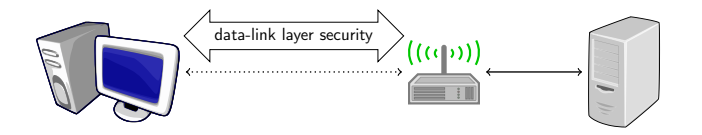

- $\triangleright$  Encrypt all network packets between network links, e.g., WPA2
- **Point-to-point security between network interfaces**
- $\blacktriangleright$  "Encrypt to a MAC address"

# Network-layer security

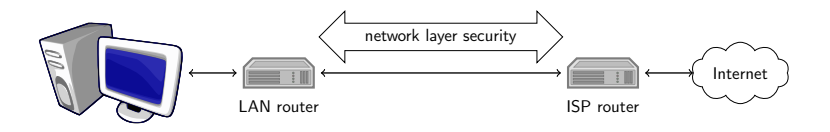

- $\blacktriangleright$  Encrypt IP packets, main protocol: IPsec
- $\triangleright$  Point-to-point security between entities identified by IP addresses, typically routers or firewalls
- $\blacktriangleright$  Routers encrypt and decrypt unnoticed by higher layers
- $\blacktriangleright$  "Encrypt to an IP address"

# Transport-layer security

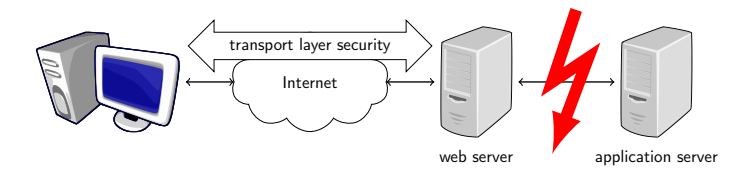

- $\triangleright$  Encrypt sessions and messages, e.g. TLS/SSL
- $\triangleright$  communication between web browser and server, or email clients and servers
- $\blacktriangleright$  entities identified by connections, port numbers
- $\blacktriangleright$  "Encrypt to a server process"
- $\triangleright$  part of the communication might still be unprotected (to application server or between mail servers)

**TOP SECRET//SI//NOFORN** 

# **Current Efforts - Google**

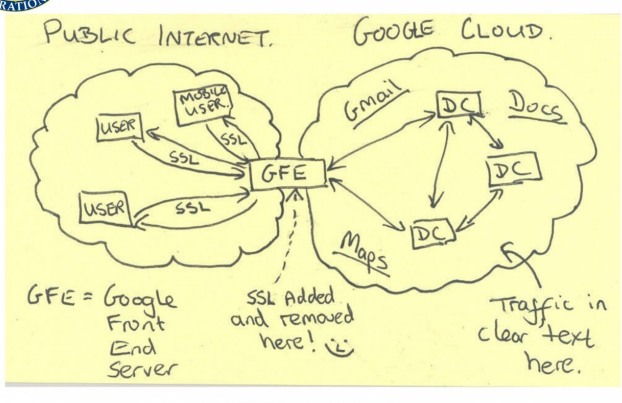

**TOP SECRET//SI//NOFORN** 

# Transport-layer security

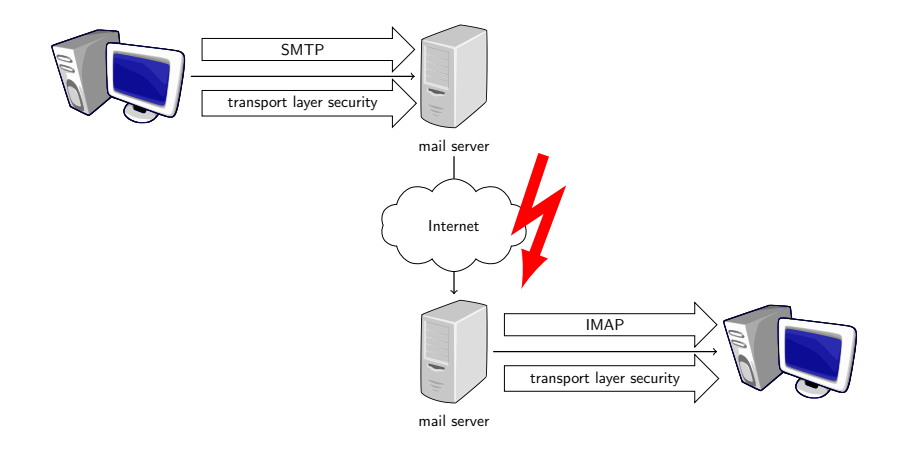

# Application-layer security

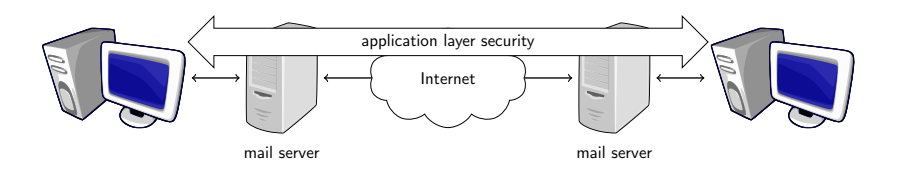

- $\triangleright$  Add security to standard message formats
- $\triangleright$  For email: entire link between two user mail clients is protected
- $\blacktriangleright$  authentication of sender and data
- $\triangleright$  end users have control over their keys (but need to know what they are doing, how to use PKI)
- $\triangleright$  end-to-end security ("encrypt to an e-mail address")

## IPsec

- $\triangleright$  Obvious first reflex: we want end-to-end security
- $\blacktriangleright$  How many people here regularly encrypt e-mail?
- $\blacktriangleright$  How many people here already did before first-semester "Security" lecture?
- $\triangleright$  Problem with application-level security: users
	- $\triangleright$  Need to rewrite every single application
	- $\triangleright$  Need users to switch to secured applications
	- $\triangleright$  Need users to take care of keys
- $\triangleright$  Not impossible... who is using WhatsApp or Signal?
- $\triangleright$  But tricky. Who checked the fingerprints of their contacts?
- $\triangleright$  Transport-layer security needs applications to be modified to use secure transport layer
- $\blacktriangleright$  Idea of network-layer security: No need to change applications (or user behavior)
- $\blacktriangleright$  IPsec's promise: network security happening without you even noticing

# IPsec overview (simplified)

#### IPSec is a protocol suite

- $\blacktriangleright$  Authentication header (AH) protocol
	- $\blacktriangleright$  Transport mode
	- $\blacktriangleright$  Tunnel mode
- **Encapsulating Security Payloads (ESP) protocol** 
	- $\blacktriangleright$  Transport mode
	- $\blacktriangleright$  Tunnel mode
- $\triangleright$  Security Association (SA) protocol

# IPsec – Security Associations

- $\triangleright$  Concept to formalize unidirectional security relationships between two parties
- $\triangleright$  Security Association Database (SADB) contains list of active security associations (SA)

SA parameters:

- $\triangleright$  sequence number, sequence number overflow
- $\blacktriangleright$  anti-replay window
- $\triangleright$  AH information: authentication algorithm, key, key lifetime, etc.
- $\triangleright$  ESP information: encryption algorithm, key, key lifetime, etc.
- $\blacktriangleright$  lifetime of the SA
- $\blacktriangleright$  IPsec protocol mode (tunnel or transport)
- $\blacktriangleright$  maximal packet size

# IPsec – Modes of Operation

Transport mode:

- $\triangleright$  Only the payload of the IP packet is protected
- $\triangleright$  Data is protected from source to destination
- $\blacktriangleright$  Header information is completely in the clear
- $\triangleright$  Used only between hosts

Tunnel mode:

- $\triangleright$  Entire IP packet is protected (i.e. IP header and data)
- $\triangleright$  Becomes the payload of a new IP packet
- $\blacktriangleright$  May contain different source and destination addresses
- $\triangleright$  Can be used between hosts, gateways, or host-gateway

# IPsec – Modes of Operation

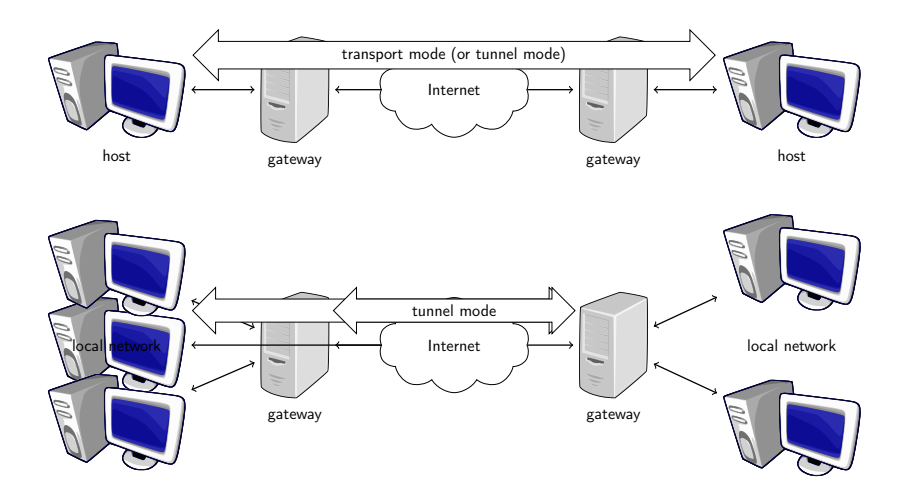

## IPsec – Authentication Header

The Authentication Header provides

- $\blacktriangleright$  data integrity,
- $\blacktriangleright$  authentication of IP packets,
- $\triangleright$  protection against replay attacks.

First two by use of a Message Authentication Code (MAC), e.g. HMAC-SHA1-96.

IP packet is expanded with an AH that contains items such as:

- $\triangleright$  next header  $\rightarrow$  type of the header following this header,
- $\blacktriangleright$  payload length  $\blacktriangleright$  length of AH,
- $\triangleright$  Security Parameter Index (SPI) identifies an SA,
- $\blacktriangleright$  sequence number,
- $\triangleright$  authentication data  $\rightarrow$  contains the MAC of the packet, also called Integrity Check Value (ICV).

# IPsec – Authentication Header

#### IPBSecTranspertModele

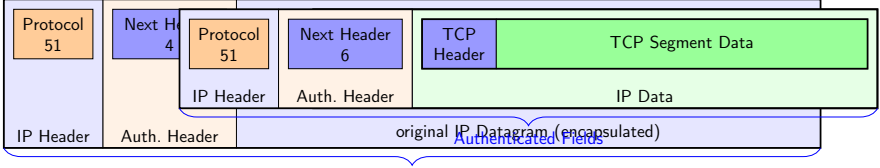

Authenticated Fields

ICV (truncated HMAC) is computed over:

- $\triangleright$  immutable IP header fields (fields that do not change in transit), e.g., source address, IP header length,
- $\triangleright$  Auth. Header (except authentication data field),
- $\blacktriangleright$  IP data.

Excluded fields are set to zero for HMAC computation.

## IPsec – Authentication Header

Anti-replay protection prevents resending copies of authenticated packets.

- $\triangleright$  Uses sequence number field.
- $\blacktriangleright$  For each new SA, sequence counter set to 0.
- $\triangleright$  Keep track of overflow (sequence number is 32 bits), negotiate new SA when counter reaches  $2^{32} - 1$ .
- $\triangleright$  Check whether counter is in window of fixed size.
- $\triangleright$  Right edge = highest sequence number so far received (with valid authentication).
- $\blacktriangleright$  Mark numbers of received packets with valid authentication.
- $\blacktriangleright$  Advance window if new sequence number falls to the right of window and packet authenticates.
- $\triangleright$  Discard packet if number falls to the left of window or packet does not authenticate.

# IPsec – Encapsulating Security Payload (ESP)

The Encapsulating Security Payload provides:

- $\triangleright$  confidentiality, i.e. encryption with block cipher in CBC mode, e.g. AES-CBC,
- $\triangleright$  functionality as in AH-like authentication, anti-replay (optional).

ESP adds an ESP header, encrypts the payload and adds an ESP trailer. An ESP packet contains:

- $\triangleright$  security parameter index (SPI),
- $\blacktriangleright$  sequence number,
- $\blacktriangleright$  payload data (encrypted),
- $\triangleright$  padding to achieve data length a multiple of 32 bits (encrypted),
- $\triangleright$  padding length (encrypted),
- $\blacktriangleright$  next header (encrypted),
- $\blacktriangleright$  (optional) authentication data.

# IPsec – Encapsulating Security Payload

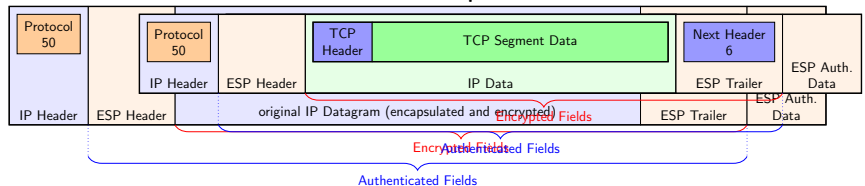

#### IPBSecTifanspelrtMddele

- $\blacktriangleright$  In transport mode, only data is encrypted, i.e. source and destination are in the clear
- $\blacktriangleright$  In tunnel mode, the whole package is encrypted, i.e. real source and destination addresses are hidden
- ▶ Authentication not over IP header fields, only ESP header and data

# IPsec - crypto algorithms (until 2014)

See [RFC 4835](http://www.ietf.org/rfc/rfc4835.txt) (now obsolete)

- ▶ Encryption: block ciphers in Cipher Block Chaining (CBC) mode Must have:
	- ▶ NULL encryption [\(RFC 2410\)](https://www.ietf.org/rfc/rfc2410.txt)
	- $\blacktriangleright$  AES-CBC with 128-bit keys
	- $\blacktriangleright$  TripleDES-CBC (168-bit keys)
- $\blacktriangleright$  Message authentication/integrity: Hash-based Message Authentication Code (HMAC), Must have:
	- $\blacktriangleright$  HMAC-SHA1-96

May have:

- $\blacktriangleright$  HMAC-MD5-96
- $\blacktriangleright$  These are symmetric algorithms, need a pre-shared secret key
- $\triangleright$  Different options for key-agreement protocols: PSK, Internet Key Exchange (IKE, IKE2), Kerberos (KINK), IPSECKEY DNS records

IPsec - crypto algorithms (since 2014)

#### See [RFC 7321](http://www.ietf.org/rfc/rfc7321.txt)

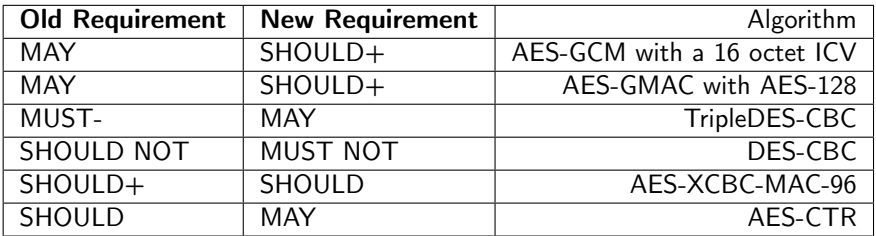

## IPsec problems

- $\triangleright$  Crypto of IPsec is not really state of the art
- $\blacktriangleright$  IPsec ESP allows (in principle) encryption without authentication
- ▶ Attack by Degabriele and Paterson, 2007
- ▶ Consequence: don't use encrypt-only!
- $\blacktriangleright$  IPsec AH authenticates IP header (incl. source and dest.)
- $\triangleright$  NAT changes IP header (source or dest.)
- ▶ Possible to get IPsec through NAT, but needs effort [\(RFC 3715\)](https://tools.ietf.org/html/rfc3715)
- Most important problem: It's complicated!

"The first two generations of these documents (principally RFCs 1825–1829, published in 1995, and 2401–2412, published in 1998) are really only intended to provide a guide for implementors and are notoriously complex, difficult to interpret and lacking in overall structure.

The third and latest incarnation of the core IPsec standards were published as RFCs 4301–4309 in December 2005, and are somewhat more accessible.

. . .

# Another quote. . .

"We are of two minds about IPsec. On the one hand, IPsec is far better than any IP security protocol that has come before: Microsoft PPTP, L2TP, etc. On the other hand, we do not believe that it will ever result in a secure operational system. It is far too complex, and the complexity has lead to a large number of ambiguities, contradictions, inefficiencies, and weaknesses. It has been very hard work to perform any kind of security analysis; we do not feel that we fully understand the system, let alone have fully analyzed it." —Ferguson, Schneier, 2003

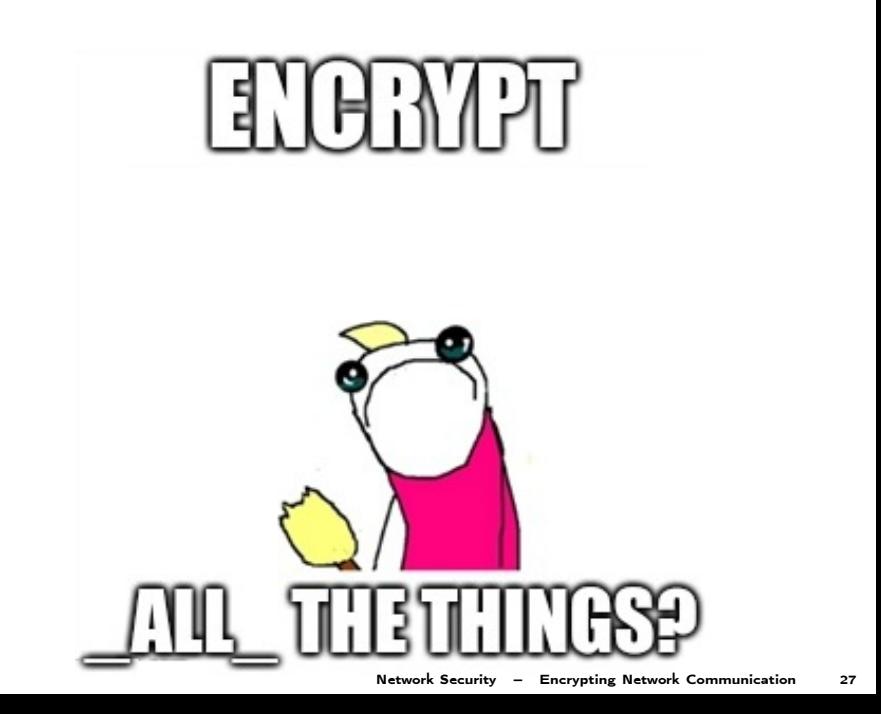

# Userspace VPN

- ▶ Sort-of alternative to IPsec tunnel: sshuttle ("poor-man's VPN")
- $\blacktriangleright$  Disadvantages:
	- $\triangleright$  You need SSH access to the target
	- $\triangleright$  Need iptables rules to redirect traffic
- Generalize this idea: user-space VPN
- $\triangleright$  Software that authenticates users and tunnels traffic
- ▶ Examples: SSH, OpenVPN, WireGuard
- $\triangleright$  Question: How does the software get the traffic to tunnel (preferably without iptables)

# TUN interfaces

- **In** Linux provides TUN (tunneling) "software network interface"
- $\blacktriangleright$  For routing, this acts like any other interface
- $\triangleright$  Output IP packets are fed into software that reads from file /dev/net/tun
- $\triangleright$  Use this mechanism to set up VPN between tyrion and arya with SSH:

```
tyrion # echo 1 > /proc/sys/net/ipv4/ip_forward
tyrion # ip tuntap add dev tun3 mode tun
tyrion # ip addr add dev tun3 10.0.5.1/24
tyrion # ip l set dev tun3 up
```

```
arya # echo 1 > /proc/sys/net/ipv4/ip_forward
arya # ip tuntap add dev tun5 mode tun
arya # ip addr add dev tun5 10.0.5.2/24arya # ip l set dev tun5 up
```

```
tyrion # ssh -o Tunnel=point-to-point -w 3:5 arya
```

```
\blacktriangleright Now try:
```

```
tyrion # ping 10.0.5.2
```
# TAP interfaces

- $\triangleright$  TUN interfaces input/output IP packets
- $\triangleright$  Alternative: TAP interfaces that input/output ethernet frames

```
Example (again with SSH)
  tyrion # echo 1 > /proc/sys/net/ipv4/ip_forward
  tyrion # ip tuntap add dev tap3 mode tap
  tyrion # ip addr add dev tap3 10.0.5.1/24
  tyrion # ip l set dev tap3 up
```

```
arya # echo 1 > /proc/sys/net/ipv4/ip_forward
arya # ip tuntap add dev tap5 mode tap
arya # ip addr add dev tap5 10.0.5.2/24
arya # ip l set dev tap5 up
```
tyrion # ssh -o Tunnel=ethernet -w 3:5 arya

```
\blacktriangleright Now try:
```

```
tyrion # ping 10.0.5.2
```
- ▶ You receive ARP packets through TAP
- $\triangleright$  The hosts are logically connected on the link layer
- $\blacktriangleright$  They are in the same broadcast domain

# SSL/TLS

Secure Sockets Layer (SSL) and Transport Layer Security (TLS):

- $\blacktriangleright$  TLS is a variant of SSLv3
- $\triangleright$  SSL originally designed for web environment by Netscape
- $\triangleright$  Design goals: security of web traffic, email, etc.
- $\blacktriangleright$  Had to work well with HTTP
- $\blacktriangleright$  Provides transparency for higher layers

### SSL/TLS provides a secure channel between server and client:

- $\blacktriangleright$  Confidentiality
- $\triangleright$  Server (and client) authentication
- $\blacktriangleright$  Message integrity

# SSL/TLS

### SSL/TLS runs on top of TCP:

- $\blacktriangleright$  Transparent for application-layer protocols
- $\triangleright$  SSL/TLS connection acts like a secured TCP connection
- ▶ Most protocols running over TCP can be run over SSL/TLS instead e.g., HTTP  $\rightarrow$  HTTPS, SMTP  $\rightarrow$  SMTPS, ...

#### Protocols in SSL/TLS:

- $\blacktriangleright$  Handshake Protocol: initiate session, Authenticate server/client, establish keys
- ▶ Record Protocol: data transfer, Compute MAC for integrity, encrypt MAC and data
- $\triangleright$  Alert Protocol: alert the other side of exceptional conditions, e.g., errors and warnings.

# SSL/TLS Handshake

 $\triangleright$  Client  $\rightarrow$  Server: ClientHello

- $\blacktriangleright$  ClientRandom: random number,
- $\triangleright$  Session ID (when resuming a session),
- $\blacktriangleright$  List of available CipherSuites:

pk key exchange, pk auth, sym encryption, hash alg.

Example: TLS\_ECDH\_ECDSA\_WITH\_AES\_128\_CBC\_SHA256

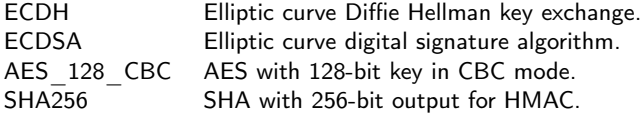

# SSL/TLS Handshake (cont.)

 $\blacktriangleright$  Server  $\rightarrow$  Client: ServerHello

- $\blacktriangleright$  ServerRandom: random number,
- $\triangleright$  Session ID: implementation specific, random number
- $\blacktriangleright$  Chosen CipherSuite.
- $\blacktriangleright$  Server  $\rightarrow$  Client: Certificate
	- $\triangleright$  Server sends server certificate to client. client obtains server's public key and verifies certificate.

```
\blacktriangleright Server \rightarrow Client: ServerKeyExchange
    for DHE: P^a, random a,
    for ECDHE: [a]P, random a,
    for RSA:
```
 $\blacktriangleright$  Server  $\rightarrow$  Client: ServerHelloDone

 $\blacktriangleright$  Message marks end of server messages.

# SSL/TLS Handshake (cont.)

 $\triangleright$  Client  $\rightarrow$  Server: ClientKeyExchange for DHE:  $P^b$  for a random  $b$ , for ECDHE:  $[b]P$  for a random  $b$ , for RSA: random value encrypted with server's public key.

- $\triangleright$  Client  $\rightarrow$  Server: ChangeCipherSpec
	- $\triangleright$  Notify that client switched to new CipherSuite.
- $\blacktriangleright$  Client  $\rightarrow$  Server: Finished
	- $\triangleright$  Encrypted Finished message containing hash over the previous handshake messages.
- $\triangleright$  For DHE and ECDHE, client and server compute joint session key.

# SSL/TLS Handshake (cont.)

- $\triangleright$  Server  $\rightarrow$  Client: ChangeCipherSpec
	- $\blacktriangleright$  Notify that server switched to new CipherSuite.
- $\blacktriangleright$  Server  $\rightarrow$  Client: Finished
	- $\triangleright$  Encrypted Finished message containing hash over the previous handshake messages.

#### Interrupted session can be resumed:

- ▶ Server and client are supposed to store session ID and MasterSecret,
- $\triangleright$  client sends session ID in ClientHello,
- $\triangleright$  reduced protocol: Hello, ChangeCipherSpec and Finished messages,
- $\blacktriangleright$  new keying data is exchanged,
- $\blacktriangleright$  new session keys are derived.

# SSL/TLS Record Protocol

Record protocol to exchange encrypted and authenticated data:

- $\blacktriangleright$  Payload data is split into fragments which are protected and transmitted independently; when received, fragments are decrypted and verified independently.
- $\triangleright$  Each fragment is authenticated with a MAC which is appended; MAC is over a sequence number (anti-replay) and the content.
- Data fragment and MAC are encrypted.
- $\triangleright$  A record header is attached to the encrypted data, containing information necessary for interpreting the record such as type of data (e.g. Handshake or ApplicationData), length, and SSL version.
- $\triangleright$  (header  $||$  encrypted fragment and MAC) is sent.

TLS\_ECDH\_ECDSA\_WITH\_NULL\_SHA<br>TLS\_ECDHE\_ECDSA\_WITH\_AES\_128\_GCM\_SHA256 TLS\_SRP\_SHA\_WITH\_AES\_128\_CBC\_SHA TLS ECDH RSA WITH AES 256 CBC SHA384 TLS\_ECOHE\_ECOSA\_WITH\_AES\_128\_CBC\_SHA\_TLS\_ECOHE\_RSA\_WITH\_3DES\_EDE\_CBC\_SHA\_<br>TLS\_ECOHE\_ECOSA\_WITH\_AES\_128\_CBC\_SHA\_TLS\_ECOHE\_RSA\_WITH\_AES\_128\_GCM\_SHA256 TLS\_ECDH\_ECDSA\_WITH\_AES\_128\_GCM\_SHA256 VITH\_NULL\_SHA TLS ECDHE PSK WITH AES 128 CBC SHA TLS\_DHE\_DSS\_WITH\_AES\_256\_GCM\_SHA3B4 TLS SRP SHA WITH AES 256 CBC SHA TLS ECDH RSA WITH AES 128 CBC SHA256 TLS ECDHE ECDSA WITH NULL SHA TLS SRP SHA RSA WITH 3DES EDE CBC SHA TLS\_DHE\_DSS\_WITH\_CAMELLIA\_256\_CBC\_SHA TLS ECDH ECDSA WITH AES 128 CBC SHA TH CAMELLIA 256 CBC SHA<br>TES\_DH\_anon\_WITH\_GAMELLIA\_128\_CBC\_SHA256 TLS\_DH\_anon\_WITH\_CAMELLIA\_128\_CBC\_SHA256<br>TLATE 130 CEM CULPLE TLS\_PH TLS PSK WITH AES 128 CBC SHA256 TLS ECDH anon WITH 3DES EDE CBC SHA TLS\_ECDH\_anon\_WITH\_3DES\_EDE\_CBC\_SHA STEP\_HTML THREAD\_MITH\_MULL\_SHATLS\_DH\_DSS\_WITH\_AES\_128\_GCM\_SHAZ56\_TLS\_DH\_anon\_WITH\_AES\_256\_CBC\_SHAZ56<br>TLS\_SRP\_SHA\_RSA\_WITH\_AES\_256\_CBC\_SHA TLS\_ECDH\_RSA\_WITH\_NULL\_SHATLS\_DH\_DSS\_WITH\_AES\_12 TLS ECDHE PSK WITH 3DES EDE CBC SHA LS OHE DSS EXPORT1024 WITH RC4 56 SHA TLS RSA WITH SEED CBC SHA TLS ECDH ECDSA WITH AES 256 CBC SHA384 TLS\_DH\_anon\_WITH\_CAMELLIA\_128\_CBC\_SHA TLS ECDHE ECDSA WITH AES 128 CBC SHA256 TLS DH anon WITH AES 128 GCM SHA256 TLS\_NTRU\_NSS\_WITH\_AES\_256\_CBC\_SHA<br>TLS\_RSA\_PSK\_WITH\_NULL\_SHA\_\_\_\_\_\_\_\_\_\_\_\_\_\_\_\_\_DHE\_DSS\_WITH\_SEED\_CBC\_SHA\_\_\_\_TLS\_RSA\_WITH\_HC\_128\_CBC\_SHA TLS PSK WITH RC4 128 SHA TLS DH anon WITH CAMELLIA 256 CBC SHA TLS RSA PSK WITH NULL SHA<br>TLS ECDY ECOSA WITH 3DES EDE CBC SHA TLS DHE DSS WITH AES 128 CBC SHA256 TLS OHE DSS WITH AES 256 CBC SHA256 TLS\_PSK\_WITH\_NULL\_SHA256 TLS\_NTRU\_RSA\_WITH\_AES\_128\_CBC\_SHA TLS\_DHE\_PSK\_WITH\_AES\_128\_CBC\_SHA256 TLS DHE DSS WITH CAMELLIA 256 CBC SHA256 TLS\_DH\_DSS\_WITH\_CAMELLIA\_128\_CBC\_SHA TLS\_RSA\_EXPORT1024\_WITH\_RC4\_56\_MD5 TLS\_DHL RSA\_WITH\_CAMELLIA\_128\_CBC\_SHA256 TLS DH DSS WITH CAMELLIA 256 CBC SHA TLS\_DH\_DSS\_WITH\_AES\_128\_CBC\_SHA25TLS\_DHE\_RSA\_WITH\_CAMELLIA\_128\_CBC\_SHA TLS PSK WITH NULL SHA384 TLS ECDHE PSK WITH AES 256 CBC SHA TES ECOH\_RSA\_WITH\_AES\_128\_GCM\_SHA256\_TLS\_RSA\_WITH\_CAMELLIA\_128\_CBC\_SHA \_TLS\_KRB5\_EXPORT\_WITH\_RC4\_40\_MD5 TLS\_RSA\_EXPORT1024\_WITH\_RC2\_56\_MD5 TIS ECGIFIES 138 COS SURSE TO SAVITH CARELLIZE OF SURSE TO MANUAL SURFACE AND MOST WITH A STATE COST WITH A CAST AND A STATE OF SAMPLE AND THE STATE OF SAMPLE AND THE STATE OF SAMPLE AND THE STATE OF SAMPLE AND THE STATE O over the state with state of the Secret Week Control of the Secret Week INTERNATION STATE STATE AND A STATE ST<br>SAN A STATE STATE AND STATE STATE STATE STATE STATE STATE STATE STATE STATE STATE STATE AND STATE STATE STATE S TLS\_NTRU\_RSA\_WITH\_RC4\_128\_SHA\_TLS\_SRP\_SHA\_WITH\_3DES\_EDE\_CBC\_SHA TLS DH\_RSA\_WITH\_CAMELLIA\_128\_CBC\_SHA TLS DH\_RTAD TLS DHE PSK\_WITH\_NULL\_SHA 5 RSA WITH RC4 128 MD5<br>TLS\_RSA\_EXPORT\_WITH\_RC4\_40\_MD5 TLS\_DHE\_DSS\_EXPORT1024\_WITH\_DES\_CBC\_SHA<br>SSI\_CK\_DES\_G&\_CRC\_WITH\_MD5\_\_\_\_\_TLS\_DHE\_DSS\_EXPORT1024\_WITH\_DES\_CBC\_SHA SSL CK DES 64 CBC WITH MDS TLS RSA WITH DES CBC SHA TLS DHE DSS WITH DES CBC SHA CBC SHA TLS DHE DSS WITH DES CBC SHA TO THE DSS OF CHEVER THE MUST CONTRACT TUST SAN WITH SOLES CBC SHA<br>TLS RSA WITH SOLES LEDE CBC SHA SELON THE DREAM TO THE RSA WITH SOLES EDE CBC SHA<br>SEL CK, RC2 128 CBC WITH MDS SSE CK TLS RSA EXPORTL024 WITH DES CBC SHA TLS ECDHE ECDSA WITH RC4 128 SHA **8.5% SILEN CONTROL AND SUBJECT AND SUBJECT AND SUBJECT AND SUBJECT AND ANOTHER CONTROLLING WITH A STACK SHAPPS**<br>**SHARITILE RELEASE OF UTILITY OF SUBJECT AND SUBJECT AND SUBJECT COLUMN THAT SUBJECT AND THE PROPERTY OF SHAP** TLS DH RSA WITH DES CBC SHA TLS DHE RSA WITH AES 256 CBC SHA256 TLS PSK WITH AES 256 CBC SHA384 TLS ECDH ECDSA WITH AES 256 CBC SHATLS RSA WITH IDEA CRC SHA TLS KRBS EXPORT WITH RC2 CBC 40 SHA TLS RSA WITH NULL STLS RSA WITH NULL MOS TLS\_DH\_RSA\_WITH\_AES\_128\_GCM\_SHA256 TLS\_DH\_RSA\_WITH\_3DES\_EDE\_CBC\_SHA\_\_\_\_\_\_\_\_\_TLS\_1 TLS KRBS WITH DES CBC MDS TLS ARE WITH DES TREAT WITH REAL AND TLS KRBS WITH DES CBC MDS SSL RSA FIPS WITH DES<br>TLS KRBS WITH DEA CBC SHA TLS KRBS WITH DEA CBC SHA TLS DH RSA WITH ARS 256 CBC SHA TLS KRBS EXPORT WITH RC4 40 SSL RSA FIPS WITH DES CBC SHA TLS KRBS WITH IDEA CBC SHA<br>TLS DHE DSS WITH AFS 128 GCM SHA256<br>TLS DH anon\_WITH AES 128 CBC SHA TLS DH RSA WITH AES 128 CBC SHA<br>M\_SHA256 TLS\_KRBS\_EXPORT\_WITH\_RCZ\_CBC\_40\_MD5 TLS\_DH<br>M\_SHA256 TLS\_KRBS\_EXPORT\_WITH\_RCZ\_CBC\_40\_M TLS\_RSA\_WITH\_AES\_256\_CBC\_SHA256 TLS\_DH\_anon\_WITH\_CAMELLIA\_256\_CBC\_SHA256 ILS KRBS WITH IDEA LBL SHA TLS KRBS WITH DES CBC SHA TLS RSA PSK WITH 3DES EDE CBC SHA TLS RSA PSK WITH AES 128 GCM SHA256 TLS DH anon WITH AES 256 CBC SHA TLS PSK WITH 3DES EDE CBC SHA TLS DHE DSS WITH RC4 128 SHA TLS\_RSA\_WITH\_CAMELLIA\_256\_CBC\_SHA SSL\_RSA\_FIPS\_WITH\_3DES\_EDE\_CBC\_SHA TLS RSA WITH AES 128 CBC SHA256 TLS ECDHE RSA WITH RC4 128 SHA H.R.G. 128, SHA NA THE VIS AND WITH THE VIS A SAME TO A THE SAN THILAB 138, CHOC SHAPAS<br>TLS OH DSS WITH A SAME RESOLUTION OF THE VISITES WITH A SAME RESOLUTION OF THE VISITES AND THE VISITES OF SHA<br>H.A.B. 236 GCM, SHAPAS T TLS\_RSA\_PSK\_WITH\_AES\_128\_CBC\_SHA256 SC SHA<br>TLS\_NTRU\_NSS\_WITH\_RC4\_128\_SHA\_TLS\_PRE\_LZG\_UR\_\_TLS\_SRP\_SHA\_RSA\_WITH\_<br>SS\_WITH\_AES\_256\_CBC\_SHA\_TLS\_PSK\_WITH\_AES\_128\_GCM\_SHA256 TLS SRP SHA RSA WITH AES 128 CBC SHA TLS NTRU NSS WITH RC4 128 SHA TLS PSK, WITH ACS 128 CBC<br>TLS DHE DSS WITH AES 256 CBC SHA<br>TLS DHE DSS EDE CBC SHA WITH SEED CBC SHA WITH AES 128 CBC SHA (300 SHAZ36<br>JOHN SHA WITH CANELLA 256 CBC SHA , TLS DHE RSA, WITH AES TLS ECDHE ECDSA WITH AES 256 GCM SHA384 TLS SRP SHA DSS WITH 3DES EDE CBC SHA TLS\_DH\_RSA\_WITH\_AES\_128\_CBC\_SHA256 S RSA, PSK, WITH NULL SHAZS6<br>- TLS ECOHE PSK, WITH AULT SHAZS6<br>- TLS ECOHE PSK, WITH ABS 128 CBC SHA<br>- TLS DHE PSK, WITH JOBS EDE CBC SHA TLS RSA PSK WITH NULL SHA256 TLS RSA PSK WITH AES 128 CBC SHA TLS\_RSA\_PSK\_WITH\_AES\_256\_CBC\_SHA384 TLS\_RSA\_WITH\_AES\_256\_GCM\_SHA384 TLS\_DHE\_RSA\_WITH\_AES\_256\_CBC\_SHA ILS ECUH anon WITH KC4\_128 SHA TLS ECDH RSA WITH RC4 128 SHA TLS SRP SHA DSS WITH AES 256 CBC SHA TLS DHE PSK WITH AES 256 CBC SHA TLS\_RSA\_WITH\_AES\_128\_GCM\_SHA256<br>CM TLS\_ECDHE\_ECDSA\_WITH\_3DES\_EDE\_CBC\_SHA TLS RSA PSK WITH NULL SHA384 TLS ECDH ECDSA WITH AFS 128 CBC SHA256 TLS DH DSS WITH CAMELLIA 256 CBC SHA256 TLS ECDHE PSK WITH RC4 128 SHA TLS RSA EXPORT1024 WITH RC4 56 SHA 5\_SHA TLS. NTRU RSA WITH AES 256 CBC SHA TLS\_ECDHE\_RSA\_WITH\_AES\_256\_CBC\_SHA384<br>TLS\_DHE\_PSK\_WITH\_AES\_256\_GCM\_SHA384 TLS\_CTDHE\_ECDSA\_WITH\_AI TLS\_DH\_DSS\_WITH\_CAMELLIA\_128\_CBC\_SFIA256 TLS\_DH\_anon\_WITH\_AES\_256\_GCM\_SHA384 TLS ECDHE RSA WITH AES 256 GCM SHA384 TLS DH RSA WITH SEED CBC SHA TLS ECDHE ECDSA WITH AES 256 CBC SHA384 TH SEED CBC SHA<br>TLS\_ECOHE\_PSK\_WITH\_NULL\_SHA384\_TLS\_DH\_RSA\_WITH\_CAMELLIA\_256\_CBC\_SHA256\_CBC\_SHA TLS\_ECDH RSA WITH AES 128 CBC SHA W<br>TLS\_ECDH RSA WITH AES 128 CBC SHA<br>TLS DH AMON WITH SEED CBC SHA TLS ECDHE RSA WITH AES 128 CBC SHA TLS ECDHE PSK WITH NULL SHA ANUN WITH SEED CBC SHA<br>TLS\_RSA\_WITH\_CAMELLIA\_256\_CBC\_SHA256 TLS\_PSK\_WITH\_AES\_256\_GCM\_SHA384 TLS ECDH RSA WITH AES 256 CBC SHA TLS ECDH ECDSA WITH AFS 256 GCM SHA384 TLS ECDHE RSA WITH AFS 256 CBC SHA TLS ECDH RSA WITH 3DES EDE CBC SHA TLS SRP SHA DSS WITH AES 128 CBC SHA TLS ECOH anon WITH AES 128 CBC SHA TLS ECOH AND TLS ECOHE PSK WITH AULL SHA256 TLS ECDH anon WITH AES 256 CBC SHA TLS DHE PSK WITH AES 256 CBC SHA3B4

#### NULL and EXPORT

TLS ECDH RSA WITH AES 256 CBC SHA384 TLS SRP SHA WITH AFS 128 CBC SHA TLS ECDHE ECDSA WITH AES 128 GCM SHA256 TLS\_ECOHE\_ECOSA\_WITH\_AES\_128\_CBC\_SHA\_TLS\_ECOHE\_RSA\_WITH\_3DES\_EDE\_CBC\_SHA\_TLS\_ECOHE\_RSA\_WITH\_AES\_128\_CM\_SHA256 TLS ECDH ECDSA WITH AES 128 GCM SHA256 TLS ECDHE PSK WITH AES 128 CBC SHA TLS\_DHE\_DSS\_WITH\_AES\_256\_GCM\_SHA384 TLS SRP SHA WITH AES 256 CBC SHA TLS ECDH RSA WITH AES 128 CBC SHA256 TLS SRP SHA RSA WITH 3DES EDE CBC SHA TLS DHE DSS WITH CAMELLIA 256 CBC SHA TLS ECDH ECDSA WITH AES 128 CBC SHA TH CAMELLIA 256 CBC SHA<br>TES\_DH\_anon\_WITH\_GAMELLIA\_128\_CBC\_SHA256 TLS\_DH\_anon\_WITH\_CAMELLIA\_128\_CBC\_SHA256<br>TLATE 130 CEM CULPLE TLS\_PH TLS PSK WITH AES 128 CBC SHA256 TLS ECDH anon WITH 3DES EDE CBC SHA TLS DH DSS WITH AES 128 GCM SHAZS6 TLS DH JOHO WITH AES 256 CBC SHAZS6 TLS DH DSS WITH AES 128 GCM SHAZS6 TLS DH JOHO WITH AES 256 CBC SHAZS6 TLS DH JOHO WITH AES 256 CBC SHAZS6 TLS DH JOHO WITH AES 256 CBC SHAZS4 TLS SRP SHA RSA WITH AES 256 CBC SHA TLS RSA WITH SEED CBC SHA TLS ECDH ECDSA WITH AES 256 CBC SHA384 TLS DH anon WITH CAMELLIA 128 CBC SHA TLS ECDHE ECDSA WITH AES 128 CBC SHA256 TLS\_DH\_anon\_WITH\_AES\_128\_GCM\_SHA256 TLS NTRU NSS\_WITH\_AES\_256\_CBC\_SHA TLS PSK WITH RC4 128 SHA TLS DHE DSS WITH SEED CBC SHA TLS RSA WITH HC 128 CBC SHA TLS DH anon WITH CAMELLIA 256 CBC SHA TLS\_ECDH\_ECDSA\_WITH\_3DES\_EDE\_CBC\_SHA\_TLS\_DHE\_DSS\_WITH\_AES\_128\_CBC\_SHA256 TLS OHE DSS WITH AES 256 CBC SHA256 TLS\_NTRU\_RSA\_WITH\_AES\_128\_CBC\_SHA TLS\_DHE\_PSK\_WITH\_AES\_128\_CBC\_SHA256 TLS DHE DSS WITH CAMELLIA 256 CBC SHA256 TLS DH DSS WITH CAMELLIA 128 CBC SHA TLS DH RSA WITH CAMELLIA 128 CBC SHA256 TLS DH DSS WITH CAMELLIA 256 CBC SHA TLS\_DH\_DSS\_WITH\_AES\_128\_CBC\_SHA25TLS\_DHE\_RSA\_WITH\_CAMELLIA\_128\_CBC\_SHA TLS ECDHE PSK WITH AES 256 CBC SHA TLS ECDH RSA WITH AES 128 GCM SHA256 TLS RSA WITH CAMELLIA 128 CBC SHA TLS\_DHE\_DSS\_WITH\_CAMELLIA\_128 CBC\_SHA256 TLS\_RSA\_WITH\_AES\_256\_CBC\_SHA TLS RSA PSK WITH RC4 128 SHA SSL FORTEZZA KEA WITH RC4 128 SHA 28 CBC SHA<br>H. anon With Des CBC Sha<br>T.S\_DR\_anon\_With\_RC4\_128\_MD5 TLS\_DH\_DSS\_With\_AES\_128\_CBC\_Sha<br>TLS\_DR\_anon\_With\_RC4\_128\_MD5 TLS\_DH\_DSS\_With\_na\_a\_t\_t\_a\_a\_t\_t\_t\_t TLS PSK WITH AES 128 CBC SHA TLS DHE DSS WITH CAMELLIA 128 CBC SHA TLS\_DH\_DSS\_WITH\_AES\_256\_CBC\_SHA TLS\_DH\_RSA\_WITH\_AES\_256\_CBC\_SHA256 TLS DHE RSA WITH AES 256 GCM SHA384 TLS RSA WITH RC4 128 MDS TLS\_NTRU\_RSA\_WITH\_RC4\_128\_SHA TLS\_SRP\_SHA\_WITH\_3DES\_EDE\_CBC\_SHA TLS DH RSA WITH CAMELLIA 128 CBC SHA SSL CK DES 64 CBC WITH MD5 TLS\_RSA\_WITH\_DES\_CBC\_SHA TLS\_DHE\_DSS\_WITH\_DES\_CBC\_SHA TLS RSA WITH RC4 128 SHA TIS DHE RSA WITH 3DES EDE CRC SHA S\_RSA\_WITH\_RC4\_128\_SHA<br>SSL\_CK\_RC2\_128\_CBC\_WITH\_MD5 SSL\_CK\_DES\_192\_EDE3\_CBC\_WITH\_MD5 TLS\_ECDHE\_ECDSA\_WITH\_RC4\_128\_SHA TLS DH RSA WITH DES CBC SHA TLS DHE RSA WITH AES 256 CBC SHA256 TLS PSK WITH AES 256 CBC SHA384 TLS DH DSS WITH 3DES EDE CRC SHA SSL\_CK\_IDEA\_128\_CBC\_WITH\_MD5<br>TLS\_RSA\_WITH\_3DES\_EDE\_CBC\_SHA WITH\_RC4\_128\_MD5<br>TLS\_DH\_DSS\_WITH\_3DES\_EDE\_CBC\_SHA WITH\_DES\_CBC\_SHA SSL\_CK\_RC4\_64\_WITH\_MD5 TLS\_KRB5\_WITH\_3DES\_EDE\_CBC\_MD5 TLS DHE RSA WITH AES 128 CBC SHA256 TLS RSA PSK WITH AES 256 CBC SHA TLS ECDH ECDSA WITH AES 256 CBC SHATLS RSA WITH IDEA CRC SHA TLS DH anon WITH 3DES EDE CBC SHA TLS KRB5 WITH IDEA CBC MD5 TLS DH DSS WITH AES 256 GCM SHA3B4 SSL FORTEZZA KEA WITH FORTEZZA CBC SHA TLS DHE DSS WITH 3DES EDE CBC SHA TLS\_DH\_RSA\_WITH\_AES\_128\_GCM\_SHA256 TLS\_DH\_RSA\_WITH\_3DES\_EDE\_CBC\_SHA \_\_\_\_\_\_\_TLS\_<br>TLS\_KRB5\_WITH\_DES\_CBC\_MD5 TLS DHE PSK WITH AES 128 CBC SHA TLS DHE PSK WITH AES 128 CBC SHA TLS KRBS WITH RC4\_128\_SHA TLS DH\_RSA\_WITH RES\_256\_CBC\_SHA TLS KRBS WITH IDEA CBC SHA T<br>HE DSS WITH AES 128 GCM SHA256<br>TLS\_DH\_anon\_WITH\_AES\_128\_CBC\_SHA TLS\_DH RSA WITH\_AES 1278 CBC\_SHA<br>TLS\_DH\_anon\_WITH\_AES\_128\_CBC\_SHA TLS\_IT PR\_RCA\_178 WITH\_MITS TLS\_RSA\_WITH\_AES\_256\_CBC\_SHA256 TLS\_DH\_anon\_WITH\_CAMELLIA\_256\_CBC\_SHA256 ILS KRBS WITH IDEA LBL SHA TLS KRBS WITH DES CBC SHA TLS RSA PSK WITH 3DES EDE CBC SHA SSL CR RC4 128 WITH MDS TLS RSA PSK WITH AES 128 GCM SHA256 TLS PSK WITH 3DES EDE CBC SHA TLS DH anon WITH AES 256 CBC SHA TLS\_RSA\_WITH\_CAMELLIA\_256\_CBC\_SHA<sup>SSL\_RSA\_FIPS\_WITH\_3DES\_EDE\_CBC\_SHA</sup> TIS DHE DSS WITH RCA 128 SHA TLS RSA WITH AES 128 CBC SHA256 TLS ECDHE RSA WITH RC4 128 SHA H.R.G. 128, SHA NA THE VIS AND WITH THE VIS A SAME TO A THE SAN THILAB 138, CHOC SHAPAS<br>TLS OH DSS WITH A SAME RESOLUTION OF THE VISITES WITH A SAME RESOLUTION OF THE VISITES AND THE VISITES OF SHA<br>H.A.B. 236 GCM, SHAPAS T TLS\_RSA\_PSK\_WITH\_AES\_128\_CBC\_SHA256 SC SHA<br>TLS\_NTRU\_NSS\_WITH\_RC4\_128\_SHA\_TLS\_PRE\_LZG\_UR\_\_TLS\_SRP\_SHA\_RSA\_WITH\_<br>SS\_WITH\_AES\_256\_CBC\_SHA\_TLS\_PSK\_WITH\_AES\_128\_GCM\_SHA256 TLS SRP SHA RSA WITH AES 128 CBC SHA UNIVERSITY IN THE STATE OF THE SAME THE SAME SAN WITH ARS 128 CBC.<br>TLS DHE DOS WITH ARS 128 SHAPLES PSK WITH ARS THE SAME ARE TO THE SAME THE SAME ARE TO THE SAME OF THE SAME O<br>TLS DHE SAME ARE SAME ARE WITH SEED CBC SHAPE TLS ECDHE ECDSA WITH AES 256 GCM SHA384 TLS SRP SHA DSS WITH 3DES EDE CBC SHA TLS DHE PSK WITH AES 128 GCM SHAZS TLS\_DH\_RSA\_WITH\_AES\_128\_CBC\_SHA256<br>TLS\_ECDHE\_PSK\_WITH\_AES\_128\_CBC\_SHA256<sup>TLS</sup>\_DH\_DSS\_WITH\_SEED\_CBC\_SHA<br>TLS\_DHE\_PSK\_WITH\_3DES\_EDE\_CBC\_SHA TLS RSA PSK WITH AES 128 CBC SHA TLS RSA PSK WITH AES 256 CBC SHA384<br>TLS ECDH anon WITH RC4 128 SHA<br>TLS DHE RSA WITH CAMELLIA 128 CBC SHA256 TLS RSA WITH AES 256 GCM SHA384 TLS\_DHE\_RSA\_WITH\_AES\_256\_CBC\_SHA TLS ECDH RSA WITH RC4 128 SHA TLS SRP SHA DSS WITH AES 256 CBC SHA TLS OHE PSK WITH AES 256 CBC SHA TLS\_RSA\_WITH\_AES\_128\_GCM\_SHA256<br>TLS\_RSA\_WITH\_AES\_128\_GCM\_SHA256\_EDE\_CBC\_SHA TLS ECDH ECDSA WITH AFS 128 CBC SHA256 TLS DH DSS WITH CAMELLIA 256 CBC SHA256 TLS ECDHE PSK WITH RC4 128 SHA TLS ATTRUES ANTH ARE 256 CRISTING TO HE REAL WITH ARE 256 CBC SHASBA.<br>TLS DHE PSA WITH ARE 256 COM SHASBA TLS ECOHE RSA WITH ATTLE COME PSK WITH ARE 256 CCM SHASBA TLS\_DH\_DSS\_WITH\_CAMELLIA\_128\_CBC\_SFIA256 TLS\_DH\_anon\_WITH\_AES\_256\_GCM\_SHA384 TLS ECOHE RSA WITH AES 256 GCM SHA384 TLS DH RSA WITH SEED CBC SHA TLS ECDHE ECDSA WITH AES 256 CBC SHA384 TLS\_DH\_RSA\_WITH\_CAMELLIA\_256\_CBC\_SHA256\_TLS\_DH\_RSA\_WITH\_CAMELLIA\_256\_CBC\_SHA\_ TH ALS 256 GCM SHAJ64 ILS OF BSA\_W<br>TLS\_ECDH RSA WITH ALS 128 CBC SHA TLS ECDHE RSA WITH AES 128 CBC SHA TANON\_WITH\_SEED\_CBC\_SHA<br>TLS\_RSA\_WITH\_CAMELLIA\_256\_CBC\_SHA256 TLS\_PSK\_WITH\_AES\_256\_GCM\_SHA384 TLS ECDH RSA WITH AES 256 CBC SHA TLS ECDH ECDSA WITH AFS 256 GCM SHA3R4 TLS ECDHE RSA WITH AFS 256 CBC SHA TLS\_ECDHE\_RSA\_WITH\_AES\_256\_CBC\_SHA<br>TLS\_ECDH\_anon\_WITH\_AES\_128\_CBC\_SHA<br>TLS\_ECDH\_Enon\_WITH\_AES\_128\_CBC\_SHA\_RSA\_WITH\_AES\_128\_GCM\_SHA256 TLS ECDH RSA WITH 3DES EDE CBC SHA TLS SRP SHA DSS WITH AES 128 CBC SHA TLS ECDH anon WITH AES 256 CBC SHA TLS DHE PSK WITH AES 256 CBC SHA3B4

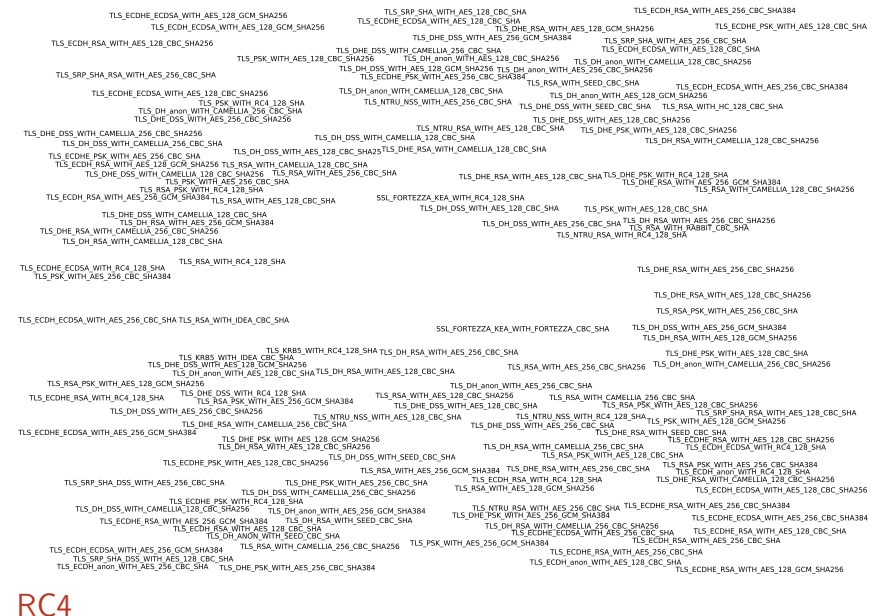

#### Network Security – Encrypting Network Communication 41

anonymous

TLS ECDH ECDSA WITH AES 256 GCM SHA384

TLS ECDHE RSA WITH AES 256 GCM SHA384

TLS DH anon WITH AES 256 GCM SHA384

TLS DHE PSK WITH AES 128 GCM SHA256

TLS PSK WITH AES 256 GCM SHA384

TLS RSA WITH AES 256 GCM SHA384

TLS DHE PSK WITH AES 256 GCM SHA384

TLS RSA WITH AES 128 GCM SHA256

TLS PSK WITH AES 128 GCM SHA256

TLS ECDHE RSA WITH AES 128 GCM SHA256

TLS DH DSS WITH AES 256 GCM SHA384 TLS DH RSA WITH AES 128 GCM SHA256

TLS RSA PSK WITH AES 256 GCM SHA384

TLS RSA PSK WITH AES 128 GCM SHA256

TLS ECDHE ECDSA WITH AES 256 GCM SHA384

TLS DHE DSS WITH AES 128 GCM SHA256

TLS ECDH RSA WITH AES 128 GCM SHA256 TLS\_ECDH\_RSA\_WITH\_AES\_256\_GCM\_SHA384

TLS DH RSA WITH AES 256 GCM SHA384

TLS ECDHE ECDSA WITH AES 128 GCM SHA256 TLS ECDH ECDSA WITH AES 128 GCM SHA256

TLS OHE RSA WITH AES 256 GCM SHA384

TLS DH anon WITH AES 128 GCM SHA256

TLS DH DSS WITH AES 128 GCM SHA256

TLS DHE RSA WITH AES 128 GCM SHA256 TLS DHE DSS WITH AES 256 GCM SHA384

Which SSL/TLS Cipher Suites to use?

TLS ECDHE ECDSA WITH AES 128 GCM SHA256 TLS ECDH ECDSA WITH AES 128 GCM SHA256

TLS DHE RSA WITH AES 128 GCM SHA256 TLS DHE DSS WITH AES 256 GCM SHA384

TLS DH DSS WITH AES 128 GCM SHA256

TLS ECDH RSA WITH AES 128 GCM SHA256

TLS OHE RSA WITH AES 256 GCM SHA384

TLS ECDH RSA WITH AES 256 GCM SHA384

TLS DH RSA WITH AES 256 GCM SHA384

TLS DH DSS WITH AES 256 GCM SHA384 TLS DH RSA WITH AES 128 GCM SHA256

TLS DHE DSS WITH AES 128 GCM SHA256

TLS ECDHE ECDSA WITH AES 256 GCM SHA384

TLS RSA WITH AES 128 GCM SHA256

TLS RSA WITH AES 256 GCM SHA384

TLS ECDHE RSA WITH AES 256 GCM SHA384

Use ephemeral key exchange!

TLS ECDHE RSA WITH AES 128 GCM SHA256

TLS\_ECDH\_ECDSA\_WITH\_AES\_256\_GCM\_SHA384

Network Security – Encrypting Network Communication 42

TLS ECDHE ECDSA WITH AES 128 GCM SHA256

TLS DHE RSA WITH AES 128 GCM SHA256 TLS DHE DSS WITH AES 256 GCM SHA384

TLS OHE RSA WITH AES 256 GCM SHA384

TLS DHE DSS WITH AES 128 GCM SHA256

TLS ECDHE ECDSA WITH AES 256 GCM SHA384

TLS ECDHE RSA WITH AES 256 GCM SHA384

TLS ECDHE RSA WITH AES 128 GCM SHA256

### DSS and ECDSA

<sup>I</sup> DSS and ECDSA need random value for each signature

Network Security – Encrypting Network Communication 43

# What now?

## A reasonable selection of algorithms

- $\triangleright$  AES-GCM is quite good for many CPUs
- $\triangleright$  AES-CBC is not so terrible (after implementation fixes)
- $\triangleright$  DSS and ECDSA is maybe (hopefully!) not that much of a problem
- $\triangleright$  Client-side selection of algorithms is a tradeoff:
	- I really only want ECDHE, RSA, AES-GCM, SHA2
	- $\blacktriangleright$  I also want to connect to at least a few web sites
- ▶ Good test: <https://howsmyssl.com>

### A better selection of algorithms

- ▶ Better symmetric algorithms: ChaCha20-Poly1305
- $\triangleright$  ChaCha20 is a state-of-the art stream cipher
- $\blacktriangleright$  Poly1305 is a state-of-the art authenticator
- $\triangleright$  Both designed by Bernstein
- $\triangleright$  [RFC 7905](https://tools.ietf.org/html/rfc7905)
- **In Standardized for TLS since June 2016** Network Security Encrypting Network Communication

# Who do you trust?

- $\triangleright$  HTTPS (HTTP over SSL/TLS) uses pre-installed root certificates in the browser
- $\triangleright$  Operating systems come with various pre-installed certificates
- $\triangleright$  Authenticating a communication partner means: follow chain of trust to root CA
- $\triangleright$  Compromise one root CA and all browsers are compromised
- $\triangleright$  Forge a root CA's certificate and all browsers are compromised
- $\triangleright$  Rogue CA certificate from MD5 vulnerabilities, 2008: <http://www.win.tue.nl/hashclash/rogue-ca/>
- $\triangleright$  DigiNotar compromised in 2011:  $>$ 300,000 Iranian Gmail users compromised

# **SSLstrip**

- $\blacktriangleright$  Marlinspike, 2009: sslstrip
- ▶ Possible for an active attacker to "avoid" HTTPS
- $\blacktriangleright$  Idea: rewrite links from HTTPS to HTTP
- $\triangleright$  Requires that client does not enforce HTTPS
- More details:
	- $\blacktriangleright$  Erik's lecture on Web Security
	- ▶ <http://www.thoughtcrime.org/software/sslstrip/>
- $\blacktriangleright$  Next homework assigment...

# Common problem with cryptographic systems

- $\blacktriangleright$  Users?
	- $\triangleright$  System is too hard to use
	- System puts *important* choices in the hands of the user

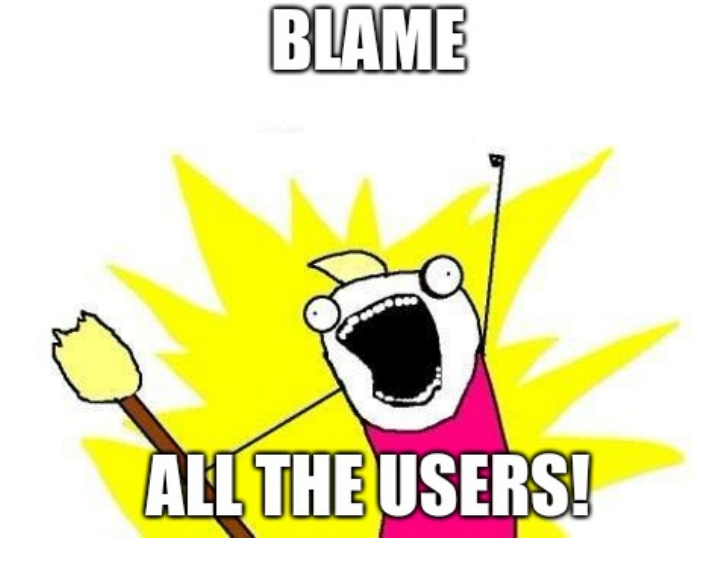

# EFAIL (or: How to blame your users, the PGP way)

- Interesting implementation of a modification detection code
- $\blacktriangleright$  Provide plaintext that doesn't pass verification
- $\triangleright$  Blame users of the system for consuming that plaintext

"If your system interacts with dozens of third party clients, and all (or many) are using your stuff in the same, insecure way, then maybe the problem isn't with your clients." The manufacture and the Green, 2018

# WireGuard vs. OpenVPN

- $\blacktriangleright$  How to solve the user-problem?
- $\triangleright$  OpenVPN built on TLS, with lots of ciphersuite options
- ▶ WireGuard is opinionated: Users do not get to choose
- $\triangleright$  OpenVPN supports (until recently, defaulted to) 64-bit ciphers
- $\triangleright$  WireGuard only uses state-of-the-art crypto (Noise protocol framework, chacha20-poly1305, . . . )
- ▶ OpenVPN needs a certificate hierarchy (or pre-shared, static, symmetric keys)
- ▶ WireGuard's asymmetric trust relations are easy (like SSH keys)
- ▶ OpenVPN supports layer 3 and layer 2 (though they will tell you to use layer 3)
- $\triangleright$  WireGuard only supports layer 3
- $\triangleright$  WireGuard's use of network namespacing provides zero-effort leakfree VPN (<https://www.wireguard.com/netns/>)
	- $\triangleright$  No routing table changes required!